# **Calculs avec Pythagore Fiche élève 4**

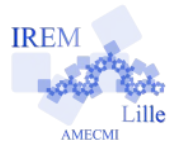

*Auteur : Emmanuel Ostenne d'après [ARSICAUD Loïc](https://irem.univ-lille1.fr/activites/spip.php?article379)*

On considère dans toute la fiche que l'on dispose d'un triangle rectangle et de la longueur de deux de ses côtés. On cherche à calculer la 3ème avec un programme fait dans Javascript.

Par soucis de commodité pour la programmation, on considère le triangle rectangle suivant :

#### Partie 1 : Calcul de la longueur de l'hypoténuse

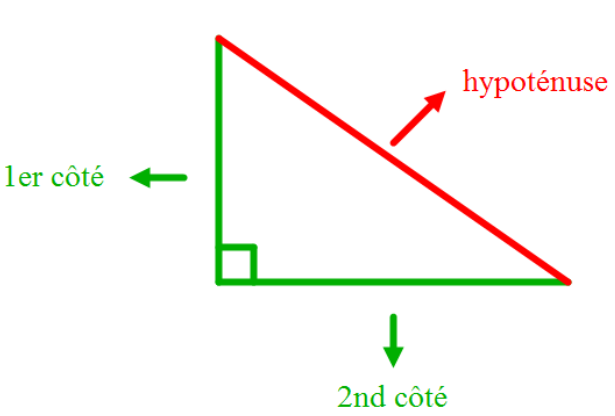

Ouvrir l'environnement Proglab.fr en Javascript (<http://proglab.fr/?lang=js>). Nous allons créer un premier programme hypotenuse.txt qui demande la valeur des deux côtés de l'angle droit d'un triangle rectangle et qui calcule la longueur de l'hypoténuse correspondante.

1) **Créer 3 variable**s pour les longueurs des côtés du triangle qu'on appelle : cote1, cote2 et hypotenuse au début du programme avec des commentaires (les // suivi de texte) :

```
//Calcul de la longueur de l'hypoténuse d'un triangle rectangle
//connaissant la longueur des 2 côtés de l'angle droit.
//
//variables
var cote1 = 0;
var cote2 = 0;
var hypotenuse = 0;
```
2) On demande alors d'**entrer la mesure du premier côté** :

```
//entrée
cote1 = proglab.inputNumber("Longueur du 1er côté");
```
3) Faire de même pour la mesure du second côté en s'inspirant des deux derniers blocs de la question précédente.

4) On peut maintenant **calculer la longueur de l'hypoténuse**. D'après le théorème de Pythagore, on sait que : (longueur du 1<sup>er</sup> côté)<sup>2</sup> + (longueur du 2<sup>nd</sup> côté)<sup>2</sup> = (longueur de l'hypoténuse)². On saisit donc la ligne de code suivante :

```
//traitement
          hypotenuse = Math.sqrt( \cot\theta + \cot\theta + \cot\theta + \cot\theta + \cot\theta + \cot\theta + \cot\theta + \cot\theta + \cot\theta + \cot\theta + \cot\theta + \cot\theta + \cot\theta + \cot\theta + \cot\theta + \cot\theta + \cot\theta + \cot\theta + \cot\theta + \cot\theta + \cot\theta + \cot\theta +
calcul de la longueur carré de la longueur carré de la longueur
de l'hypoténuse du 1er côté du 2nd côté
```
sqrt *est l'abréviation de SQuare RooT en anglais et signifier Racine Carrée,* Math.sqrt() est la fonction qui calcule la racine carrée du nombre entre parenthèses.

**e**

5)Il ne nous reste plus qu'à **donner la réponse** :

```
//sortie
proglab.println("L'hypoténuse mesure alors "+hypotenuse);
```
# **Partie 2 : Tests du programme**

Tester les valeurs suivantes et vérifier que la longueur de l'hypoténuse fournie est correcte :

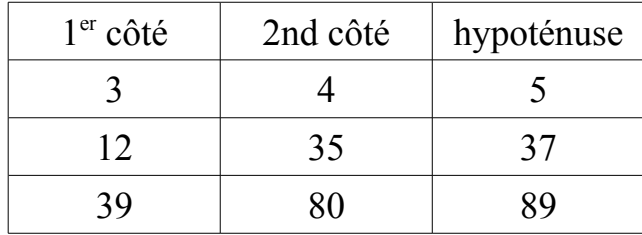

## **Partie 3 : Et la mesure d'un côté ?**

1) En t'inspirant du programme précédent, créer un programme cote.txt qui demande la longueur d'un côté de l'angle droit du triangle rectangle, celle de l'hypoténuse, et qui donne la mesure du 2nd côté de l'angle droit.

2) En utilisant les deux programmes, compléter le tableau suivant :

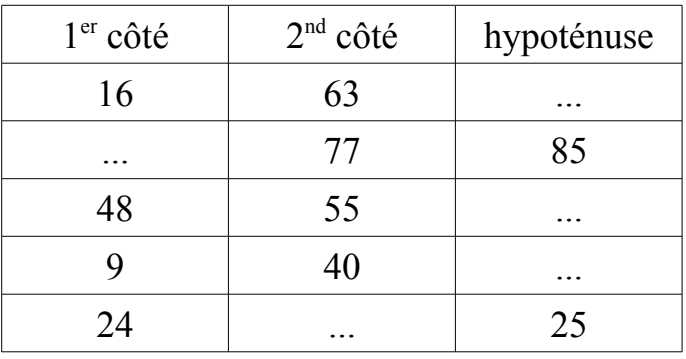

### **Bonus 1:**

Dans ce 2<sup>nd</sup> programme, alerter l'utilisateur si il s'est trompé de mesure entre la longueur de l'hypoténuse et le 1er côté en utilisant un test si … alors … sinon …

### **Bonus 2:**

Nous avons deux programmes différents, l'idéal serait de n'en avoir qu'un seul nommé longueurs et triangle rectangle.txt

Réunir les deux programmes en un seul en demandant à l'utilisateur au début s'il veut calculer la mesure d'un côté ou la mesure de l'hypoténuse.

Par exemple, on pourra demander à l'utilisateur de taper 1 pour la mesure d'un côté et 2 pour celle de l'hypoténuse, et ensuite utiliser un test si … alors … sinon …